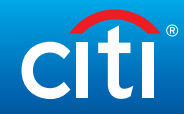

## DoD Trip Journey Sheet

What should I do before, during, and after travel?

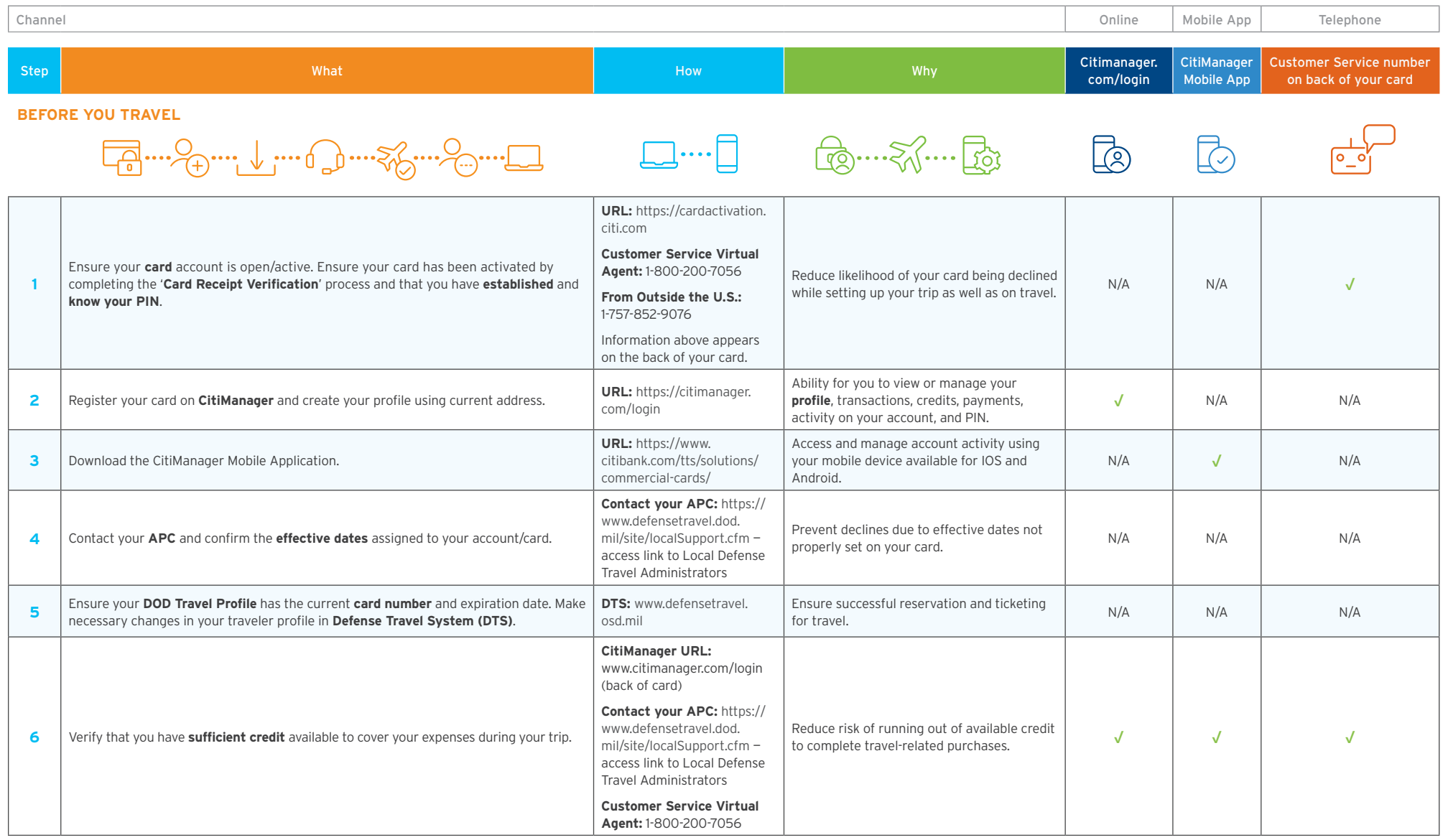

## What should I do before, during, and after travel?

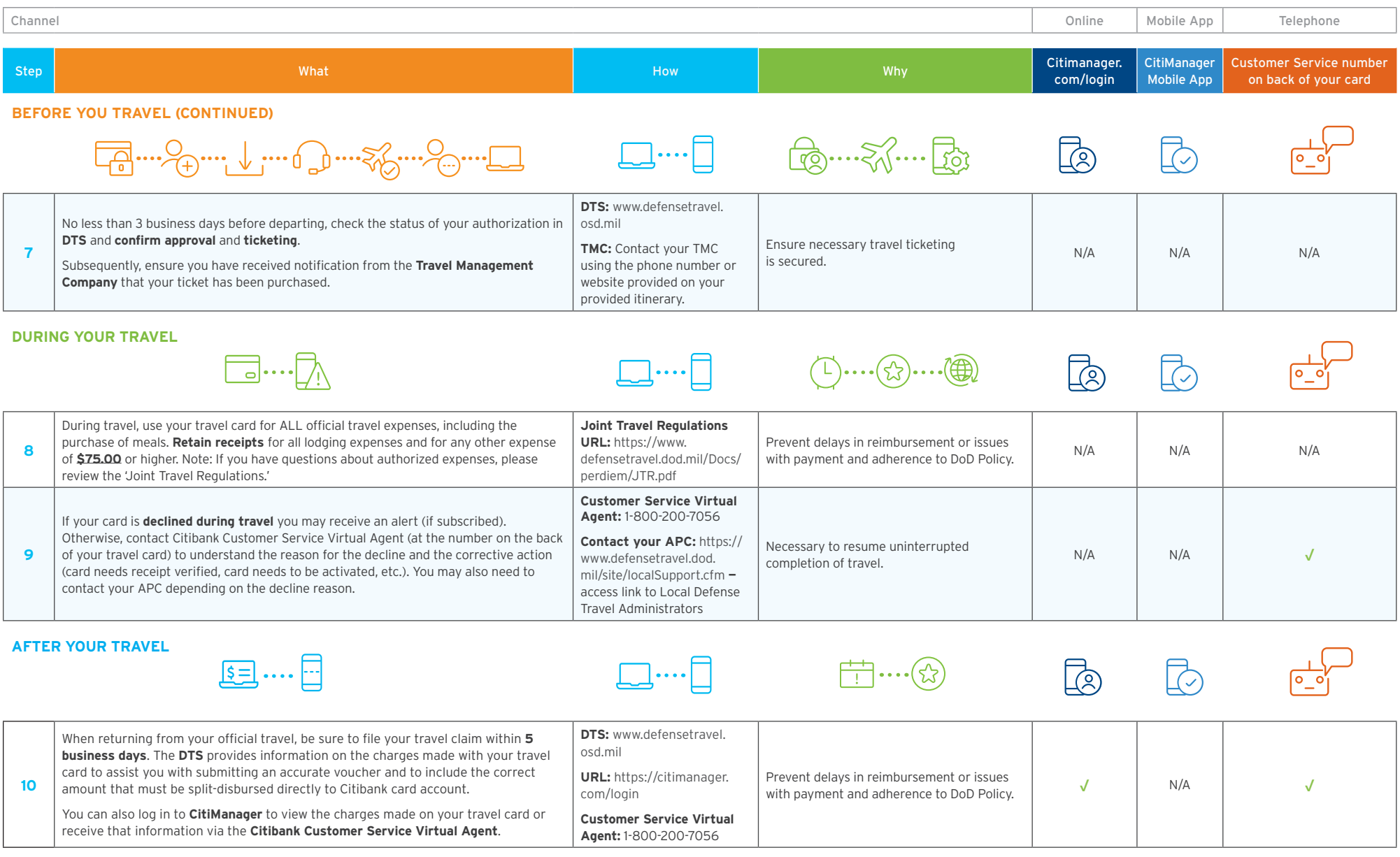